# **Softwareoptimierte Standard-DirectX-Steuerungen und spezielle haptische Manipulatoren in medizinischen 3D-Simulationsumgebungen.**

K. Melzer<sup>1</sup>, H.G. Lipinski<sup>1</sup>, D.H.W. Grönemeyer<sup>2</sup>

<sup>1</sup>Abteilung medizinische Informatik, Fachhochschule Dortmund, 44227 Dortmund 2 Institut für Mikrotherapie, 44799 Bochum Email: kaymelzer@gmx.de

**Zusammenfassung.**.Computer sind wichtige Hilfsmittel bei Diagnose und Therapie. Die Zuhilfenahme einer interaktiven 3D-Ansicht zusätzlich zu 2D-Visualisierungen ist von großem Vorteil. Dabei zeigt sich die Notwendigkeit einer ergonomischen, einfach erlernbaren und gut nutzbaren Steuerung dieser 3D-Visualisierungen. Benutzerorientierte Hardware, wie Stereosysteme und spezielle Software erleichtern die Bearbeitung medizinischer Fragestellungen.

# **1 Einleitung**

In (stereoskopischen) 3D-Ansichten anatomischer Strukturen nicht nur zu navigieren, sondern auch zu manipulieren, erfordert sowohl verschiedenste Hardware als auch entsprechende Softwaremethoden. Ein Benutzer arbeitet wesentlich effizienter, wenn er das Gesehene intuitiv in eine Reaktion im dreidimensionalen Raum umsetzten kann. Entsprechend ergonomisch optimierte Eingabemethoden dienen daher sowohl zur besseren Diagnose- und Operationsplanung und auch zum besseren Verständnis virtueller anatomischer Topologien [1], insbesondere die des zentralen Nervensystems.

# **2 Material und Methoden**

Als Softwarebasis dient das in unserer Forschungsgruppe entwickelte medizinisch interaktive stereoskopische 3D-Visualisierungswerkzeug mit grundlegenden Manipulationsmethoden [2][3]. Die Applikation läuft unter standardisierten und auch High-End Windows basierten Computern (Abbildung 1). Je nach Rechenleistung kann durch Vorverarbeitungsschritte die Leistung der verwendeten Hardware entsprechend optimal genutzt werden. Durch die direkte Verwendung von OpenGL ist eine breite Palette hierfür nötiger stereoskopischer Visualisierungs-Geräte [4][5] nutzbar bzw. schneller implementierbar. Derzeit werden zu Visualisierung Anaglyph Brillen, Chromatek Brillen, diverse Shutterbrillen, autostereoskopische Displays (Dresden 3D, Jena 3D-Display, DTI-3D) und Head-Mounted-Displays (DirectX basierte, wie das IISVR VFX3D und professionelle) eingesetzt. Als Eingabegeräte dienen Microsoft DirectX orientierte Standardgeräte und auch haptische Geräte [6][7].

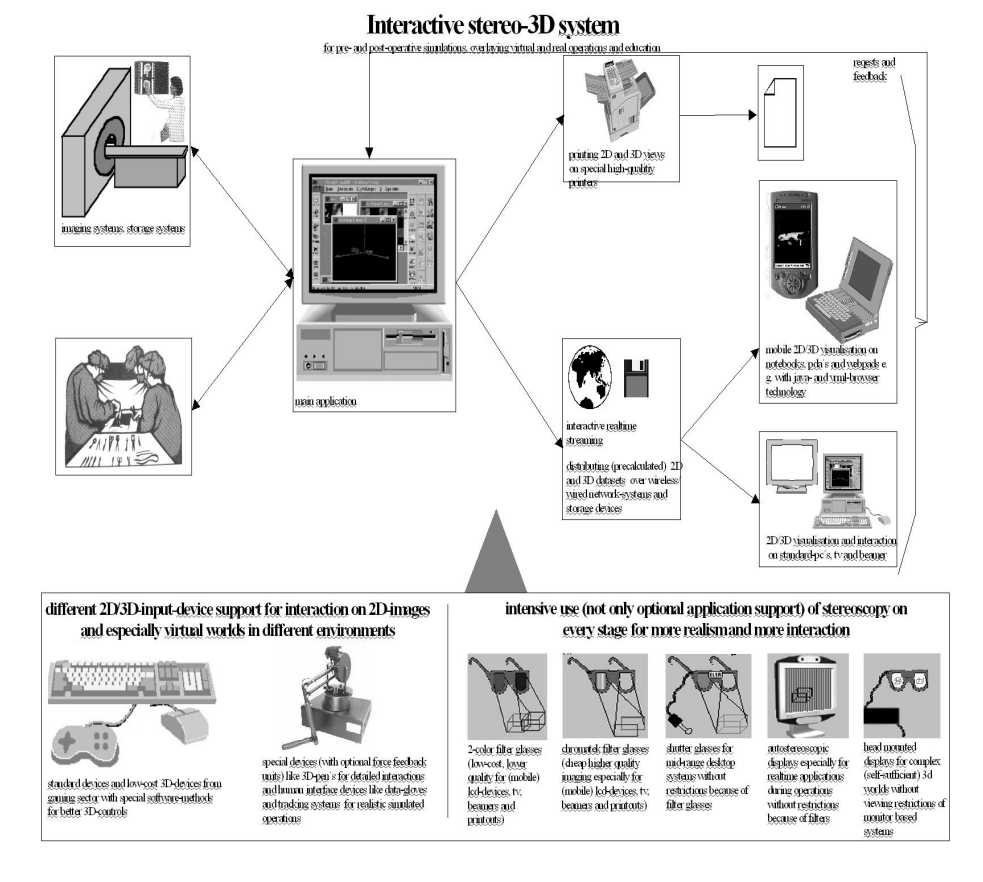

#### **Abb. 1:** Überblick über das Gesamt-System

## **3 Ergebnisse**

In diesem Entwicklungsschritt wurde insbesondere der Chromatek-Stereomodus[8] verwendet, da er sich während der Forschungsarbeiten durch die benutzerfreundliche, kalibrierungsfreie Bedienung bei hoher räumlicher Tiefe auszeichnet, welches dem Benutzer die schnellere Verwendung insbesondere ohne Einarbeitungszeit ermöglicht. Je nach Anwendungsgebiet ist ein aufwendigeres Display, wie das autostereoskopische Dresden-3D Display eine Alternative [2][9] (keine spezielle Filter- oder Shutter-Brille notwendig).

Die weiteren Ergebnisse sind in Form von Softwaremethoden und Hardwareschnittestellen in unsere exemplarisch entwickelte Anwendung eingeflossen. Die implementierten Interaktionsmöglichkeiten dienen zur direkten Manipulation des medizinischen Objekts mittels verschiedener Eingabehardware. Neben teuren Eingabegeräten, wie z.B. Sensable Phantom 3D Force-Feedback Arm und Immersion

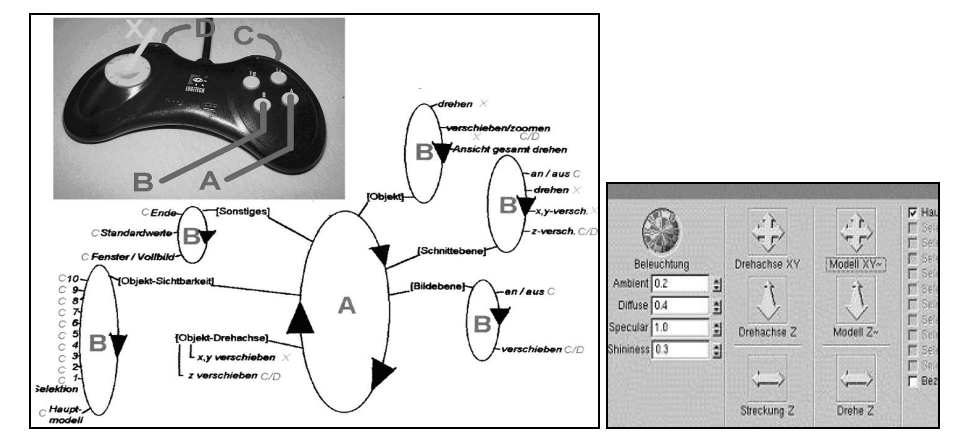

**Abb. 2:** Einhandbed. Gamepad, opt. DirectX-Feedback **Abb. 3:** ergonomische Mausmenüs

Datenhandschuh wurden bewusst auch einfache, meist DirectX basierte Geräte, z.B. Microsoft Dual-Strike, Logitech WingMan Force-Feedback Rumblepad getestet und implementiert. Einfachere Eingabegeräte werden dabei durch intelligente Softwaremethoden so unterstützt, dass auch diese unter 3D-Ansicht gut nutzbar sind (Abbildung 2 und 3).

Grundlegende Entscheidungsschritte für den Entwurf intuitiver Benutzerschnittstellen ist die Diskussion in welchem Einsatzgebiet die Anwendung genutzt werden soll. Hieraus ergeben sich mehrere Denkansätze. Zum einem soll eine 3D-Ansicht möglichst einfach navigiert und manipuliert werden, ohne dabei auf Realitätnähe zu einem tatsächlichen Eingriff zu achten. Ziel dabei ist die schnelle Vorbereitung für Diagnosezwecke. Sollen jedoch beispielsweise chirurgische Eingriffe trainiert, geplant und getestet werden, so ist es bei diesen Simulationen sinnvoller, Hardware zur Verfügung zu haben, welche die Benutzerinteraktionen so übernimmt, wie es in der Realität ausgeführt würde (haptische Geräte, wie Datenhandschuhe). Zudem darf die Bewegungsfreiheit möglichst nicht eingeschränkt sein (z.B. Shutterbrillenkabel).

Desweiteren ist bei einer realitätsnahen Simulation wünschenswert, einige Operationen, wie die Auswahl des zu betrachtenden Teilobjekts möglichst einfach zu gestalten. Dies kann durchaus mit wesentlich einfacheren Steuergeräten bzw. intelligenten Softwaremethoden geschehen (Abbildungen 4-7). Basierend auf diesen Überlegungen können die ersten Manipulationsmöglichkeiten entwickelt werden. Eine der wichtigsten und schwierigsten Aufgaben ist neben der exakten Navigation zu einem bestimmten Punkt (am medizinischen Objekt, im virtuellen Raum) die Markierung der entsprechenden Stelle zum Wiederauffinden und insbesondere zur weiteren Bearbeitung. Je nach Aufgabenstellung ist es nicht immer möglich automatisierte Algorithmen zu benutzen. Die hier angewendete Methode orientiert sich an 2D-Malprogrammen, wo mit einem Stift zuvor bestimmter Dicke über die sichtbare Oberfläche gefahren und diese dadurch bemalt bzw. markiert wird (Abbildung 4-7).

**Abb. 4-7:** 3D-Bearbeitung z.B. mittels halbautom. Mausbedienung, dreiecksbasiert, Primärschritt: Selektion relevanter Teile, Einzel- oder Multi-Dreiecke ( wählbare Selektions-Werkzeug-Größe), zuschaltbares Hilfsgitter, Endergebnis einer Selektion im 3D-Raum: komplexes Teilobjekt für beliebige weitere 3D-Bearbeitungen, wie OP-Simulationen, Modellierung usw.

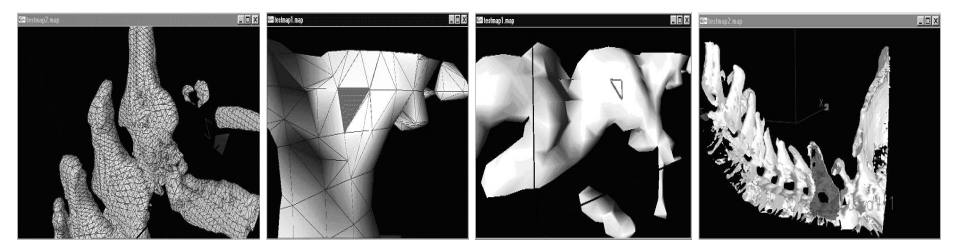

## **4 Diskussion und Resümee**

Alle Bei den angestellten Forschungsarbeiten zeigt sich deutlich die Notwendigkeit von stereoskopischen Visualisierungsmitteln, ohne die eine intuitive Steuerung, die nicht nur einfaches Rotieren und Transformieren beinhaltet, nicht möglich ist. Eine intelligente Softwareansteuerung der Eingabehardware ermöglicht dem Benutzer, sich umso intensiver um die medizinische Problemstellung (Navigation, virtueller Eingriff) zu kümmern. Die Rückmeldung durch Force-Feedback-Systeme unterstützt das räumliche Vorstellungsvermögen ebenso, ist aber nicht bei jeder Interaktion sinnvoll. Dagegen empfiehlt sich eine Kombination aus mehreren Eingabegeräten, um Bewegungsabläufe innerhalb der Simulation möglichst benutzerfreundlich zu gestalten.

#### **5 Literatur**

- 1. Durlach, N. I., Mavor: Virtual Reality scientific and technological challenges, National Academy, 1995
- 2. H.Wörn, J.Mühling, et al.: Interactive med. 3D-simulations by means of stereoscopy and standard hardware, pp.148; Rechner- u. Sensorgestützte Chirurgie - Procs, GI, 2001
- 3. U.Boenick, M., Schaldach: Stereoskopische 3D Verfahren und 3D-Interaktionsmethoden für chirurgische Navigationssimulatoren, pp.382; Biomed. Technik, Bd. 46 / Erg.bd. 1, 2001
- 4. C. Bungert: http://www.stereo3d.com (stereoskopische Hardware, Theorie, Praxis)
- 5. G.P.Herbig: http://www.herbig-3d.com (Stereoskopie)
- 6. Fa. Sensable: http://www.sensable.com (haptische Eingabegeräte)
- 7. Fa. Immersion: http://www.immersion.com (haptische Eingabegeräte)
- 8. Fa. Chromatek/American Paper Optic: http://www.chromatek.com(Prismen-Stereotechnik)
- 9. Fa. Dresden3d: http://www.dresden-3d.com (autostereoskopisches 3d-Display)